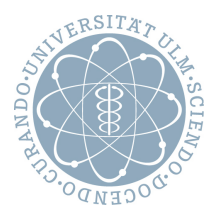

# Einführung in die Bioinformatik

Prof. Dr. Enno Ohlebusch, Prof. Dr. Hans Kestler, Dr. Karlheinz Holzmann, Tobias Badura

WS 16/17

# Übungsblatt 1

Abgabe bis 30.11.2016, 12:00. Lösungen bitte elektronisch an tobias.badura@uni-ulm.de. Die Übungsaufgaben sollen mit der Skript-Sprache R (http://www.r-project.org) durchgeführt werden.

# **1. Aufgabe (3): Matrix-Indizierung**

(a) Erstellen Sie eine  $9 \times 9$  Matrix X mit

$$
x_{ij} = \begin{cases} 1, & \text{wenn } j \in \{i, 10 - i\} \\ 0, & \text{sonst} \end{cases}
$$

(b) Erstellen Sie eine  $9 \times 9$  Matrix X mit  $x_{ij} = d(i, j)$ , wobei

$$
d(i, j) = min(|i - 5|, |j - 5|)
$$

(c) Erstellen Sie eine  $9 \times 9$  Matrix X mit

 $x_{ij} =$  $\int 1$ , wenn i und j gerade oder i und j ungerade 0, sonst

# **2. Aufgabe (3): Imperative vs. funktionale Programmierung**

Schreiben Sie eine Funktion "binarize", die eine Abbildung eines Vektors  $x \in \mathbb{R}^d$  auf einen Vektor  $y \in \mathbb{B}^d$ <br>nach felgender Verschrift berechnet: nach folgender Vorschrift berechnet:

$$
y_i = \begin{cases} 1, & \text{wenn } x_i > \frac{1}{d} \sum_{i=1}^d x_i \\ 0, & \text{sonst} \end{cases}
$$

- (a) Implementieren Sie zwei Moglichkeiten, diese Funktion zeilenweise auf eine Datenmatrix anzuwenden: ¨
	- 1. Verwenden Sie eine for-Schleife.
	- 2. Verwenden Sie "apply".
- (b) Laden Sie in R den "Iris"-Datensatz mit dem Kommando "data(iris)" und wandeln Sie ihn in eine Daten-<br>matrix um (data matrix"), Entfernan Sie die letzte Spelte, Wenden Sie, binerize" auf den reduzierten matrix um ("data.matrix"). Entfernen Sie die letzte Spalte. Wenden Sie "binarize" auf den reduzierten<br>Detensetz en "Besehreiben Sie ihr Ergebnis Datensatz an. Beschreiben Sie ihr Ergebnis.

# **3. Aufgabe (7): Dotplot**

Schreiben Sie eine Funktion die ein Dotplot generiert (in R). Eingabe sind zunächst zwei Nukleotid-Sequenzen. Erweitern Sie Ihre Funktion um die Filterung nach der k-Wortmethode. Testen Sie Ihre Funktion mit den Sequenzen  $S_1$  und  $S_2$ . Erzeugen Sie zusätzlich Dotplots für  $k = 2$  und  $k = 3$ .

- $\bullet$  > Sequenz S $_1$ AACTTTGGAGAAT
- > Sequenz S\_2 AACTTGCGAGAAC

Suchmaschinen bieten direkten Zugriff auf Informationen zu (fast) allen Themen. Einige bekannte Ausgangspunkte einer (Ihrer) Recherche sind:

- yahoo, google, msn, wikipedia, ...
- Entrez, PIR, PubMed, scholar ...

#### **4. Aufgabe (4): Wnt signalling**

Was bedeuted *Wnt signalling*? Verwenden sie Suchmaschinen, Datenbanken, (online) Literatur um sich zu informieren. Beantworten sie die folgenden Fragen:

- 1. Was bezeichnet Wnt signaling? Ein Protein? Organismus, Zelle, Netzwerk, ...?
- 2. Wo (und wann) kommt es vor?
- 3. Was ist die Aufgabe / Funktion des Wnt signaling?
- 4. Welcher Zusammenhang besteht zwischen *Wnt signaling* und Stammzellen?

Geben sie jeweils an wie, und wo Sie Antworten gefunden haben.

#### **5. Aufgabe (3): Literatursuche**

Finden sie Literatur, die ihr Wissen unterstützt. Literaturhinweise finden Sie typischerweise in den Datenbankeinträgen. Hilfreich ist auch das "Durchstöbern" bekannter (einschlägiger) Journale.<br>

- 1. Finden Sie die Web-Adresse der Zeitschriften Nucleic Acid Research (NAR) und Bioinformatics.
- 2. Finden Sie einen Artikel zu Wnt signalling. Können Sie auf die vollständige Arbeit zugreifen? Welcher Teil ist direkt in PubMed? Führen Sie ein korrektes Zitat an.
- 3. Die Zeitschrift NAR veröffentlicht jährlich Berichte über biologische Datenbanken. Finden Sie die aktuelle (neueste) Liste der Datenbanken. In welchen Datenbanken kann man weitere Informationen zu Wnt Signalling finden (vermuten)?

### **6. Aufgabe (3): Obesity protein**

In den Neunzigern des letzten Jahrhunderts wurde von der Arbeitsgruppe um Jeff Friedman an der Rockefeller University ein Hormon identifiziert, das übergewichtige Mäuse abnehmen lässt.

- 1. Suchen Sie in PubMed nach allen Publikationen zum "obesity gene" im Zeitraum 1990–1999. Geben<br>Sie die gestellte Suchanfrage und die Anzahl der Bublikationen an Sie die gestellte Suchanfrage und die Anzahl der Publikationen an.
- 2. Welches weitere Gen wird hierbei haufig genannt und welches Hormon kodiert es? ¨
- 3. Zitieren Sie die Originalpublikation, in der die Sequenz erstmals genannt wird.

### **7. Aufgabe (3): Taxonomien**

In der " NCBI taxonomy database" kann man die Taxonomien bestimmter Organismen durchsuchen.

- 1. Suchen Sie nach Einträgen zum Neandertaler. Wie kann es eine Proteinsequenz zu dieser längst ausgestorbenen Spezies geben?
- 2. Geben Sie ein solches Protein ohne das Stichwort "mitochondrion" an. Was kann man darüber im<br>Nergleich zum medernen Menschen essen? Vergleich zum modernen Menschen sagen?
- 3. Finden Sie ein weiteres Beispiele fur eine Sequenz eines ausgestorbenen Lebewesens. ¨